## Comment se connecter à sa zone membre sur hem-loisirs.fr

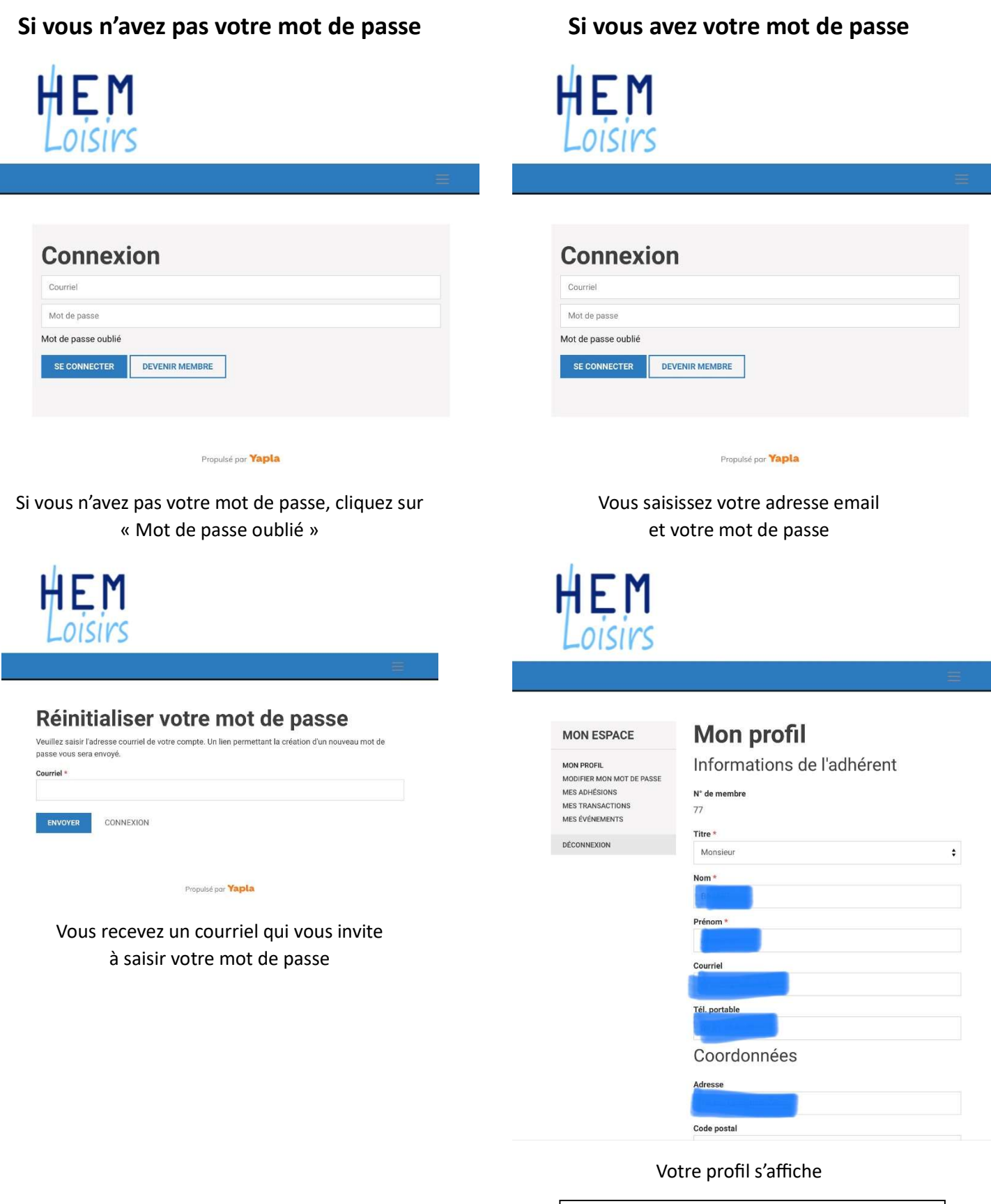

## Vous pouvez

- Mettre à jour votre fiche
- Changer votre mot de passe
- Consulter et renouveler votre adhésion
- Consulter les derniers paiements que vous avez effectués
- **•** Consulter les manifestations auxquelles vous vous êtes inscrit.